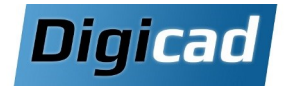

# Europa Condamentaux - Focus tôlerie and a construction of the construction of the construction of the constructio

Programme basé sur les fonctionnalités de Solid Edge Foundation, en particulier en tôlerie

# Organisation pédagogique

# **Objectifs**

Savoir créer des pièces, assemblages et mises en plan de complexité croissante. Un focus est réalisé sur la conception de pièces de Tôle.

Maîtriser une méthode de conception ordonnée efficace. Apprendre à gérer les fichiers CAO.

# Public concerné

Dessinateurs, projeteurs et techniciens travaillant sur des projets de tôlerie ou de mécanique en CAO 3D. Nouveaux utilisateurs de Solid Edge Foundation, Classic ou Premium.

# Pré-requis

Aucun prérequis de conception 3D Connaissance de l'environnement PC et de Windows. Cette formation nécessite d'être équipé au minimum de Solid Edge Foundation.

# Moyens et méthodes pédagogiques

Apprentissage fondé sur la pratique, progression par objecƟfs pédagogiques de difficulté croissante. Alternance de présentations de concepts et de mises en pratique sur des exercices ou/et des cas du stagiaire. Un stagiaire par poste.

# Organisation :

# Nous vous proposons cette formation en deux sessions : 4 jours + 2 jours

Le but est de favoriser la pratique entre les deux sessions et d'échanger avec le formateur lors de la seconde session, sur les difficultés rencontrées.

# Programme de la formation

#### Jour 1 : Introduction et bases de la tôlerie

# Découverte de l'interface Solid Edge

#### Création d'une tôle simple (notions de base)

Créer des tôles avec plans, esquisses, faces, plis, traitements de coins, perçages.

Définir la jauge, la maƟère et les propriétés de la tôle Réaliser le déplié d'une tôle

## Maîtriser les fonctions de déformation Placer des fonctions de déformations

# Jour 2 : Fonctions avancées et méthodologie

#### Maîtriser les fonctions appliquées

Copier des fonctions par symétrie ou matrice. Déplier/replier les pllis Estimation des coûts (à partir de Classic)

#### Conseils en méthodologie de conception

Organisation des fonctions pour faciliter les modifications futures.

# Création d'un assemblage

maîtriser les relations de base, placer des pièces par symétrie ou matrice, et cloner/Dupliquer des composants

# Jour 3 : Assemblages et habillage des plans

# Création d'un assemblage (suite) Configurations d'affichage pour simplifier les grands assemblages

Vérifier les interférences statiques et dynamiques

# Création et habillage de plans 2D

Créer, coter des vues Placement de nomenclatures et annotations avancées

# Gérer les fichiers CAO

Comprendre les liaisons entre les fichiers Utiliser le gestionnaire de conception Révision, copie, et renommage de composants Création d'un Pack & Go pour les projets

# Jour 4 : Gestion des fichiers et tôles complexes Créer des tôles complexes

RéalisaƟon de trémies

Conception de tôles paramétrées Utilisation des variables, formules et familles de pièces

# Découverte de l'environnement pièce

Les fonctions de base de l'environnement de pièce Passer d'une pièce à une tôle Vérification des dimensions et contrôle qualité

# Jour 5 : Assemblages avancés et éclatés

Création d'un assemblage complexe Gestion des relations avancées d'assemblage

# Conception d'assemblages paramétrés

Créer des pièces dans le contexte d'un assemblage Créer des liaisons entre les pièces d'un assemblage Utiliser les familles d'assemblage

# Eclaté et animation : notice de montage

Réalisation d'un éclaté pour la notice de montage et le mettre en plan

# Jour 6 : Conception avancée et synchrone Initiation à la Conception des bâtis

# Initiation à la Technologie Synchrone

Modifier un « corps mort »

Combinaison des outils synchrones et ordonnés. Poser des relations géométriques et coter en 3D Utiliser le Compas et les intentions de conception

# Exercice pratique complet

Réalisation d'un projet complet incluant pièces, assemblages et plans (exemple fourni par le stagiaire)

Formation Solid Edge 24/01/2025